A. Auer

## **Steuerungstechnik und Synthese von SPS-Programmen**

Hüthig Buch Verlag Heidelberg

## **Inhaltsverzeichnis**

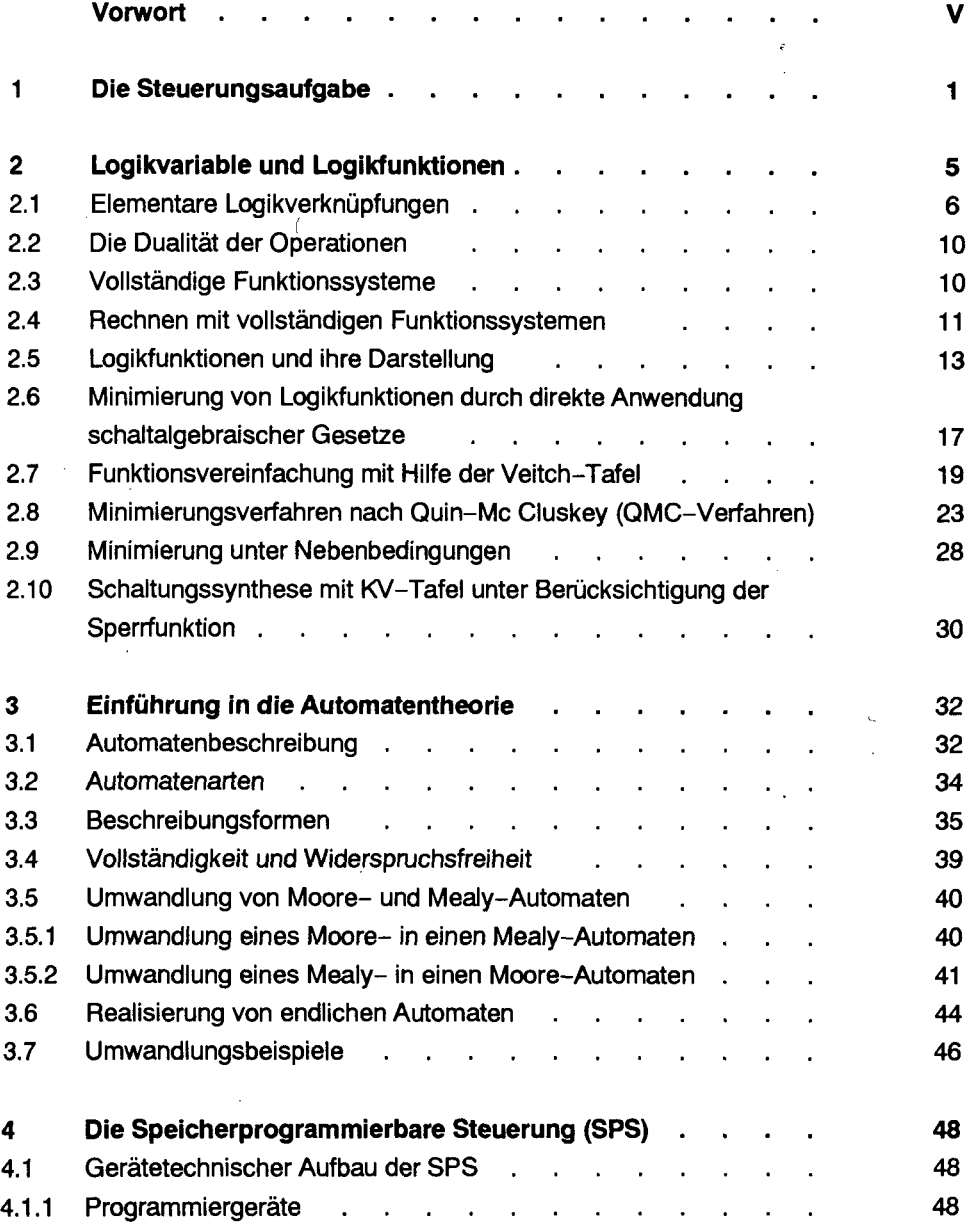

t

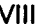

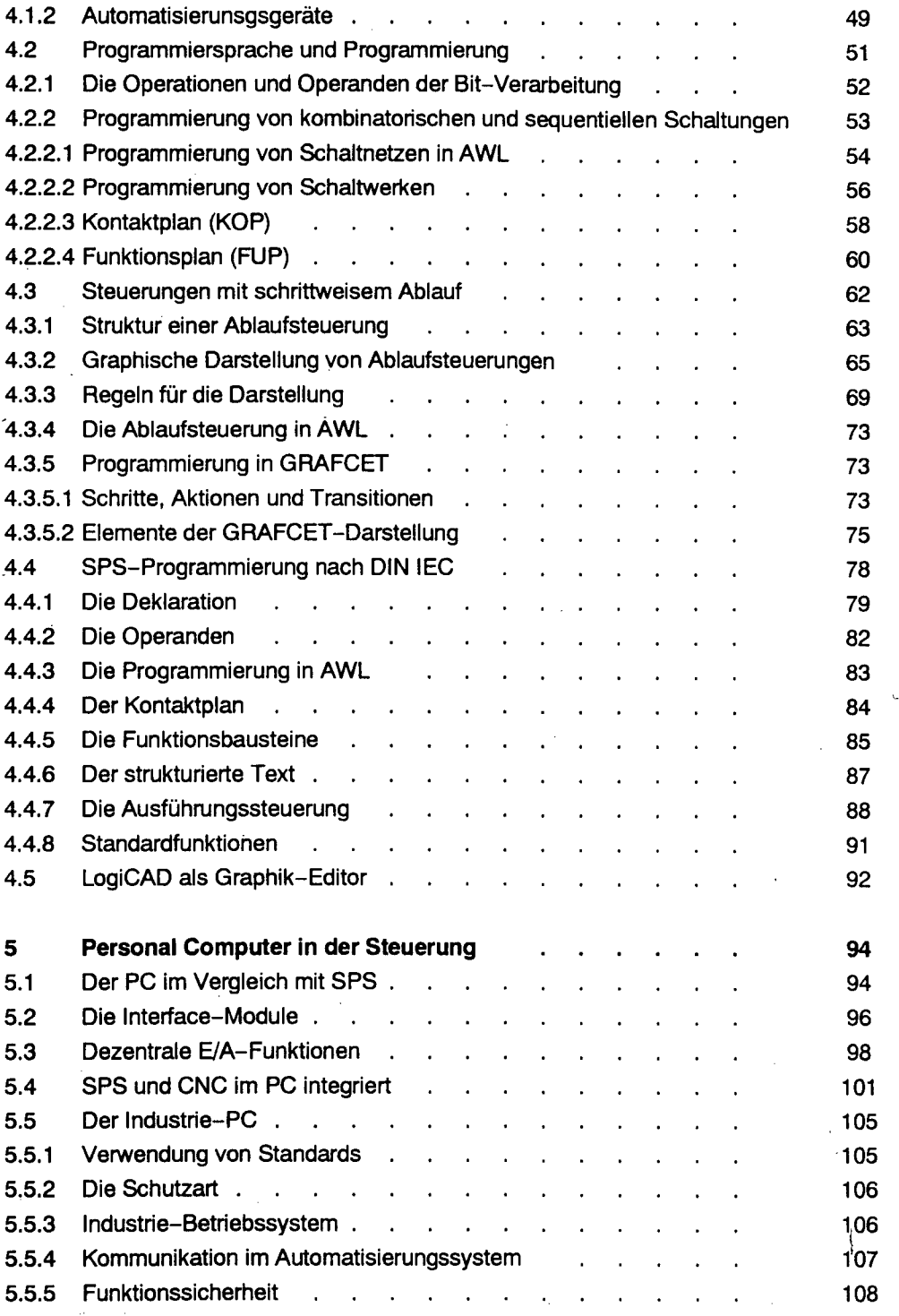

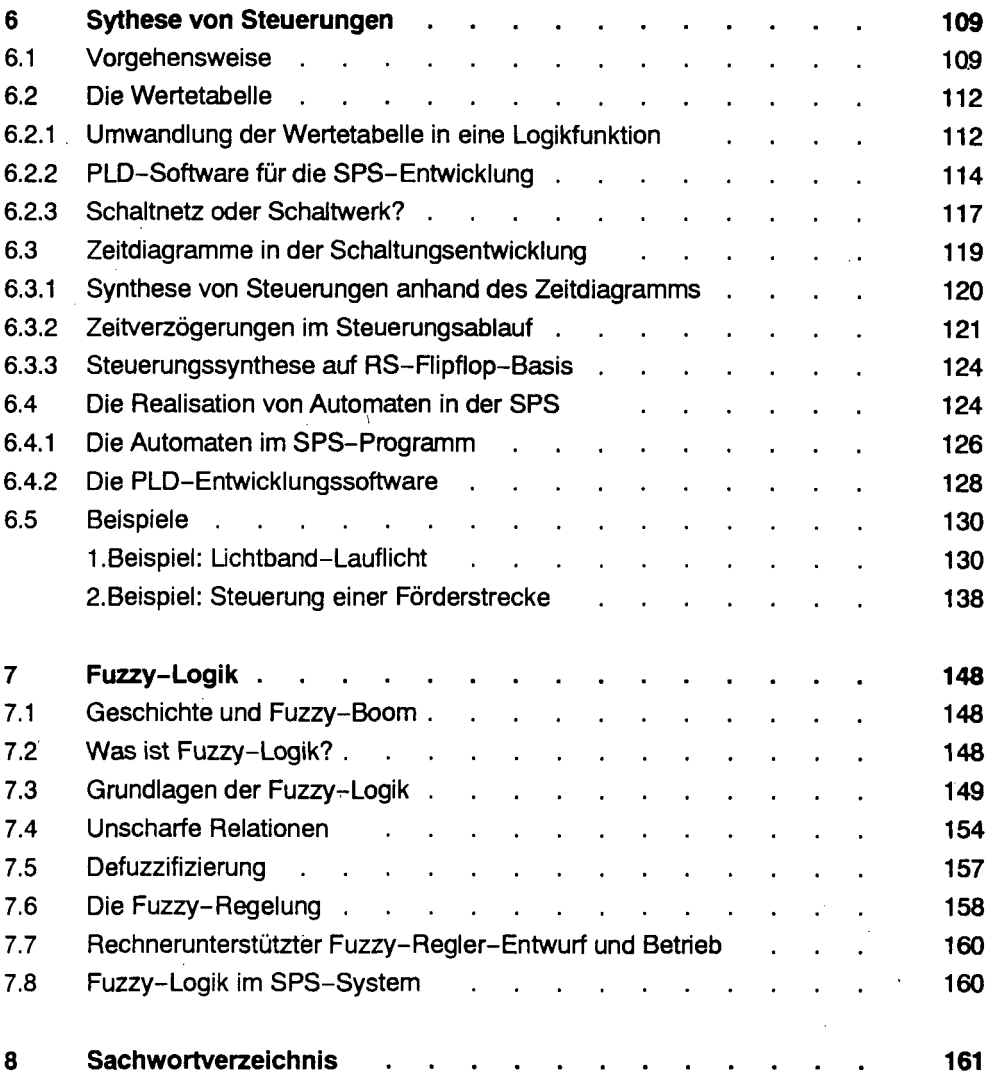